# **SHARKFEST '12**

**Wireshark Developer and User Conference** 

### **Christian Landström**

Senior Consultant, Fast Lane GmbH IT Security, Network Analysis

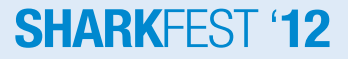

### **The story…**

- Customer just went through migration from WindowsXP to Vista plus implemented VoIP
- Afterwards experiencing heavy packet loss on infrastructure switches
- Users complaining that "everything is slow"

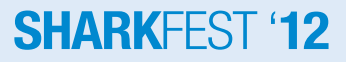

# **Verifying that there is a problem**

- Test plan with certain standard tasks
	- Uploads
	- Downloads
	- Mail attachments
- Sniffing traffic at three points
	- Core

– …

- Distribution to Access
- Client

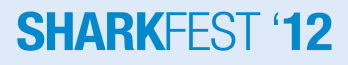

### **Performance Problem ?**

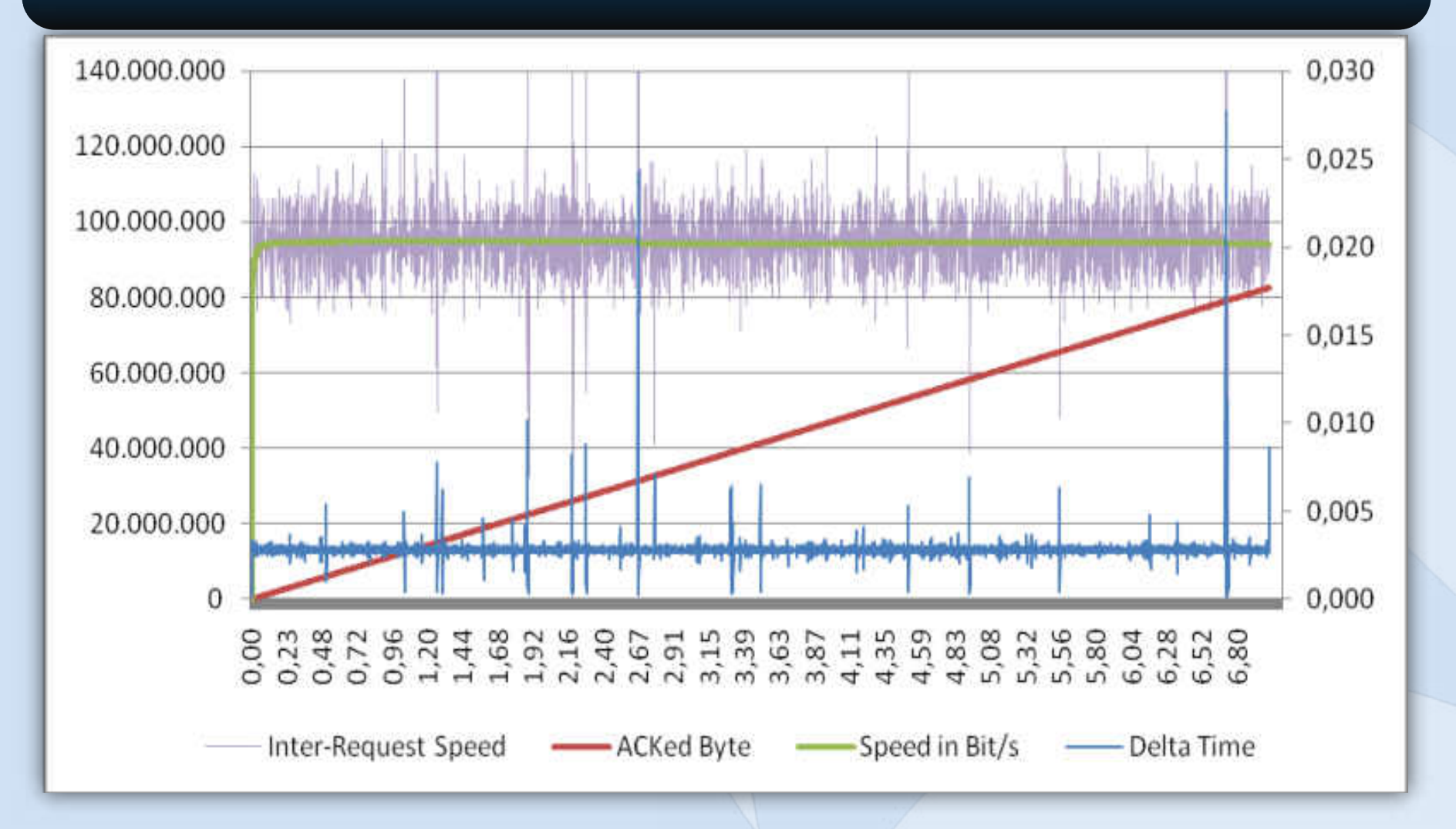

### **Constant packet loss**

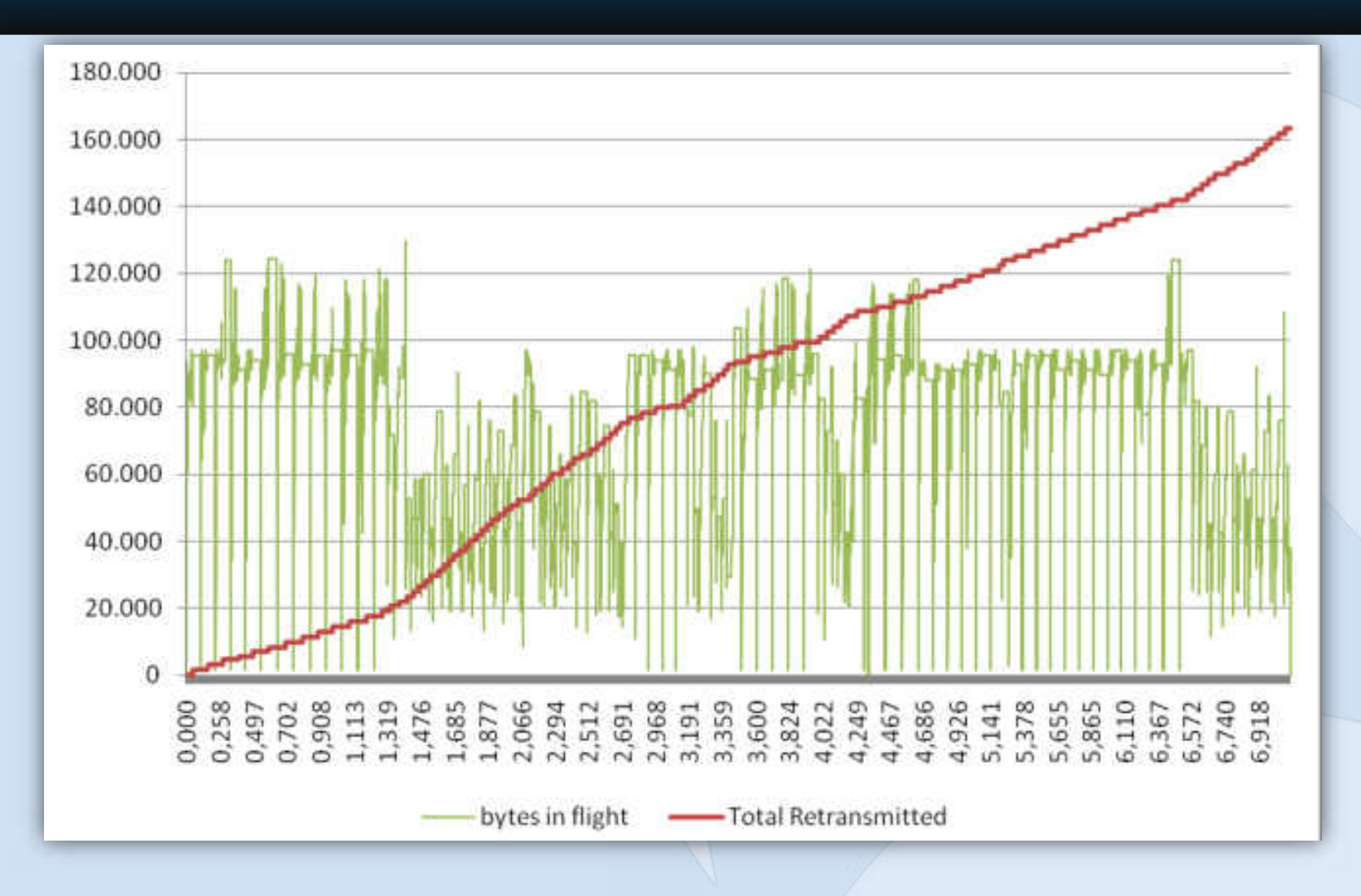

### **Reaction to packet loss**

### **Sending side**

- **Retransmit** 
	- When?
	- What?
	- How fast?
- Continue sending
	- When?
- Ignore the fact a packet got lost?

### **Recieving side**

- Request more data?
- Request less data?
- $\rightarrow$  Adjust recieve window?

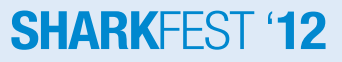

### **TCP Receive Window**

- 16 bit Value in the TCP Header
- Ranges from 0 to 65535
- Works as a receive buffer for incoming TCP payload bytes
- Adjusts the data transmission rate of the sender – specifies the maximum of bytes in travel
- Wireshark monitors rwnd (e.g. "TCP Window Full")

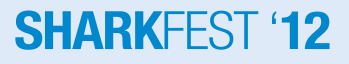

# **TCP ,,Send Window"**

- Does it exist at all?
- If it does, since when?
- What is it good for anyway?
- Where could you observe the Send Window size in Wireshark?

**SHAR** 

• More details to come...

### **Other TCP ,, windows "?**

- Receiver Window (rwnd)
	- The most recently advertised receiver window
- Congestion Window (cwnd)
	- A TCP state variable that limits the amount of data a TCP can send. At any given time, a TCP MUST NOT send data with a sequence number higher than the sum of the highest acknowledged sequence number and the minimum of cwnd and rwnd
- Initial Window (IW)
	- The initial window is the size of the sender's congestion window after the three-way handshake is completed

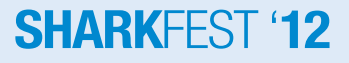

### More other "windows"...

### • Loss Window (LW)

- The loss window is the size of the congestion window after a TCP sender detects loss using its retransmission timer
- Restart Window (RW)
	- The restart window is the size of the congestion window after a TCP restarts transmission after an idle period (if the slow start algorithm is used)

### • Flight Size

– The amount of data that has been sent but not yet acknowledged aka "bytes in flight"

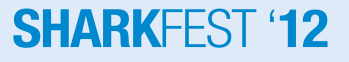

### **How to react to packet loss?**

- Mostly depends on the stack in use
- All stacks should reduce send rate on short notice
- Large receive buffers result in optimized retransmission of packets
- Fast Retransmission and SACK are standard nowadays  $\rightarrow$  "true" RTO triggers are rare

### **The Lab setup…**

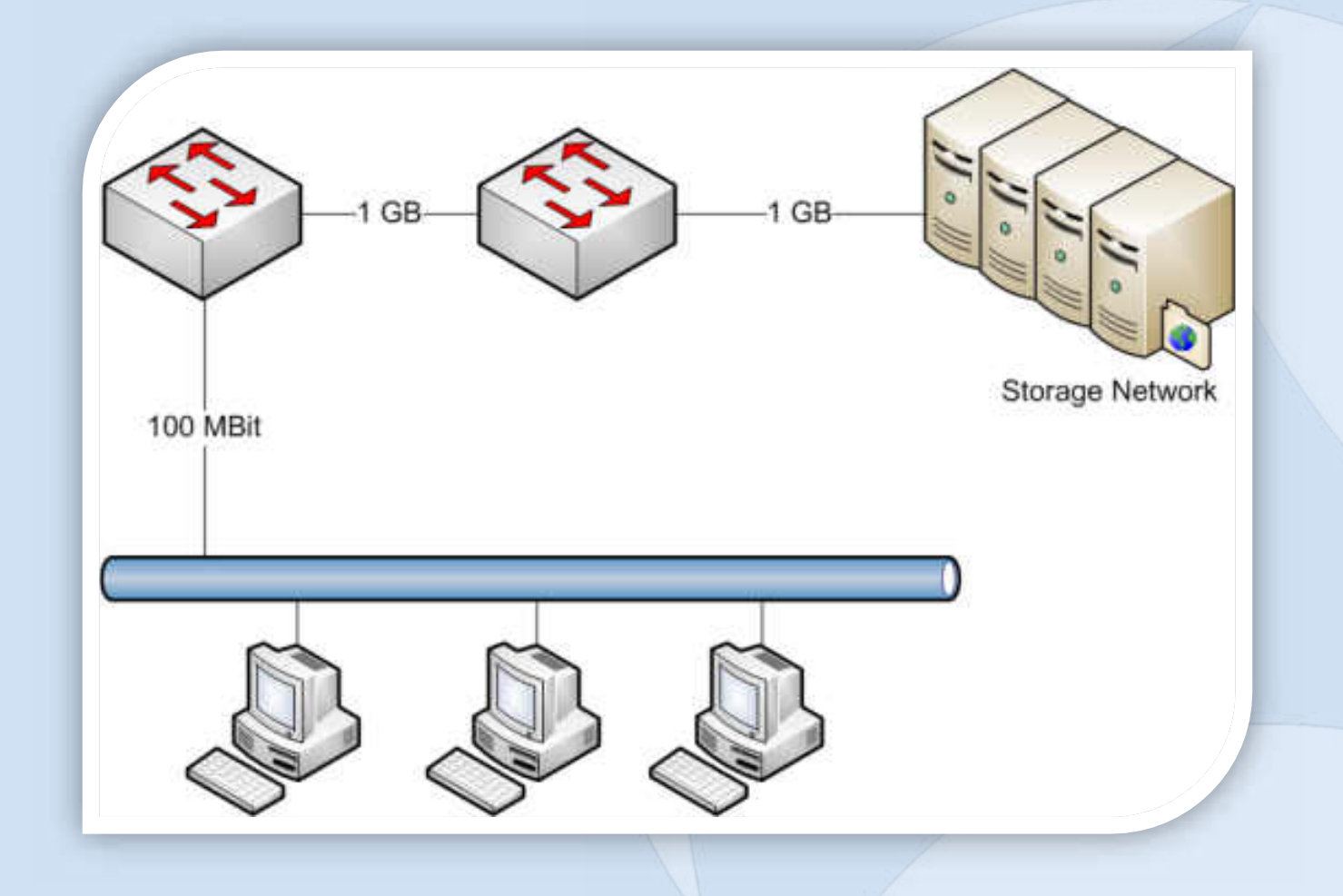

### **TCP Receive Window Autotuning**

- In use since implementing the NG-Stack of Microsoft Vista
- Stack and/or application can tune the TCP receive window for the duration of the tcp connection
- Was created for adjustments of rwnd on LFPs

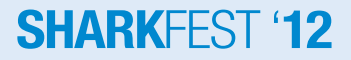

### **How does Autotuning behave?**

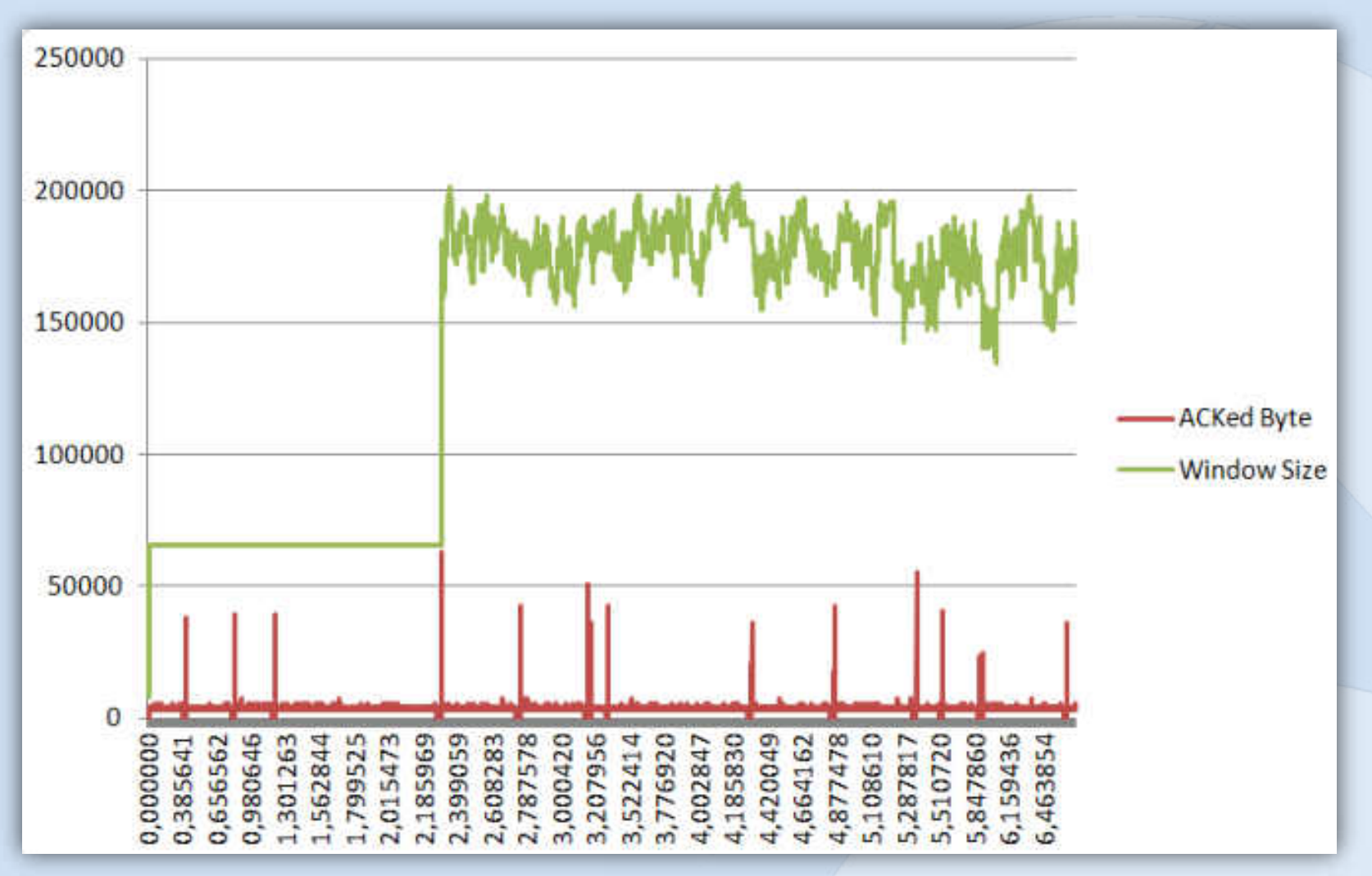

### **How does Autotuning behave?**

**Autotuning sample** 

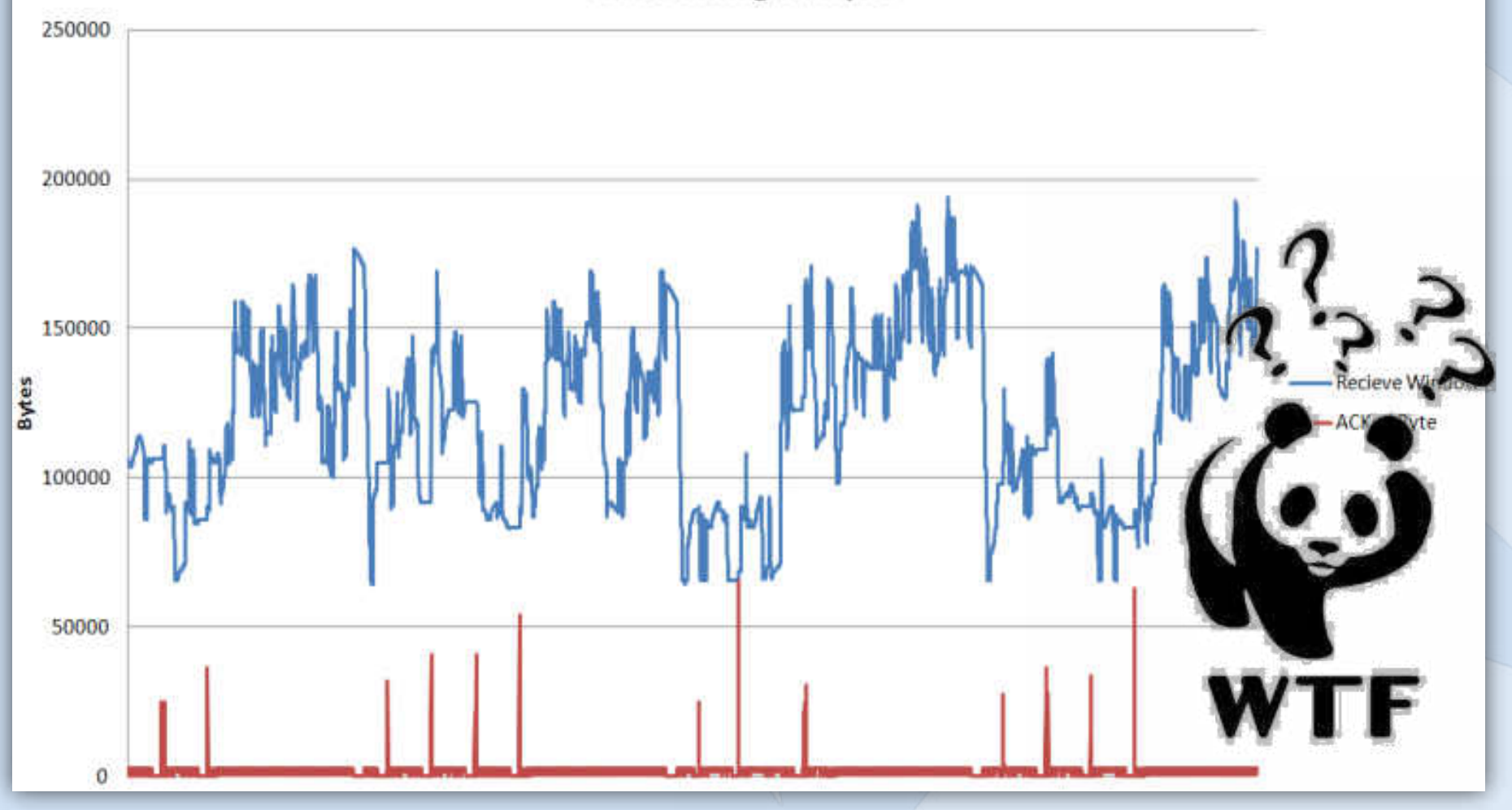

### **Autotuning Level**

- Can be configured using the netsh command
- Available settings:
	- Disabled
	- Highlyrestricted
	- Restricted
	- Normal
	- Experimental

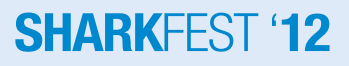

### **Adjusting rwnd**

- Not available anymore: static configuration via Windows Registry settings
- Adjusting of the AutoTuning Level is possible:

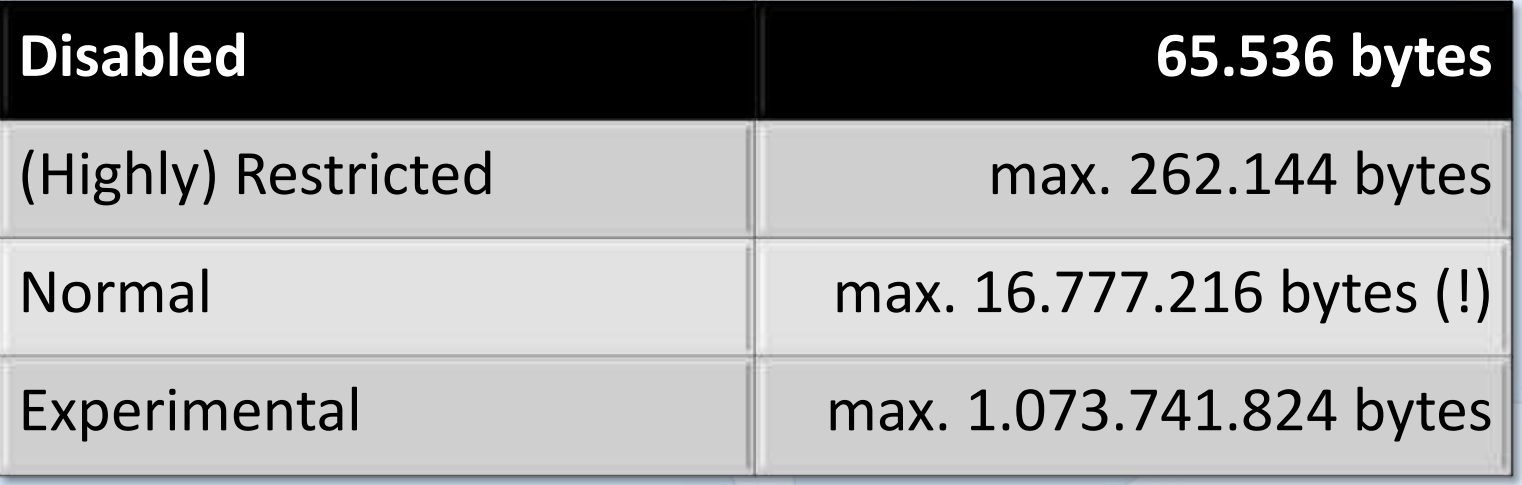

**SHARKF** 

### **Window Scaling Heuristics**

- Settings of the TCP stack that calculates the Autotuning Level for different network profiles
- If the scaling heuristics are in use, the Autotuning Level provides a base for calculating the Receive Window and the scale factor
- Application can use this mechanism to take control of TCP stack behavior
- The use of Scaling Heuristics blocks deactivation of Receive Window AutoTuning!

# **So whats happening ?**

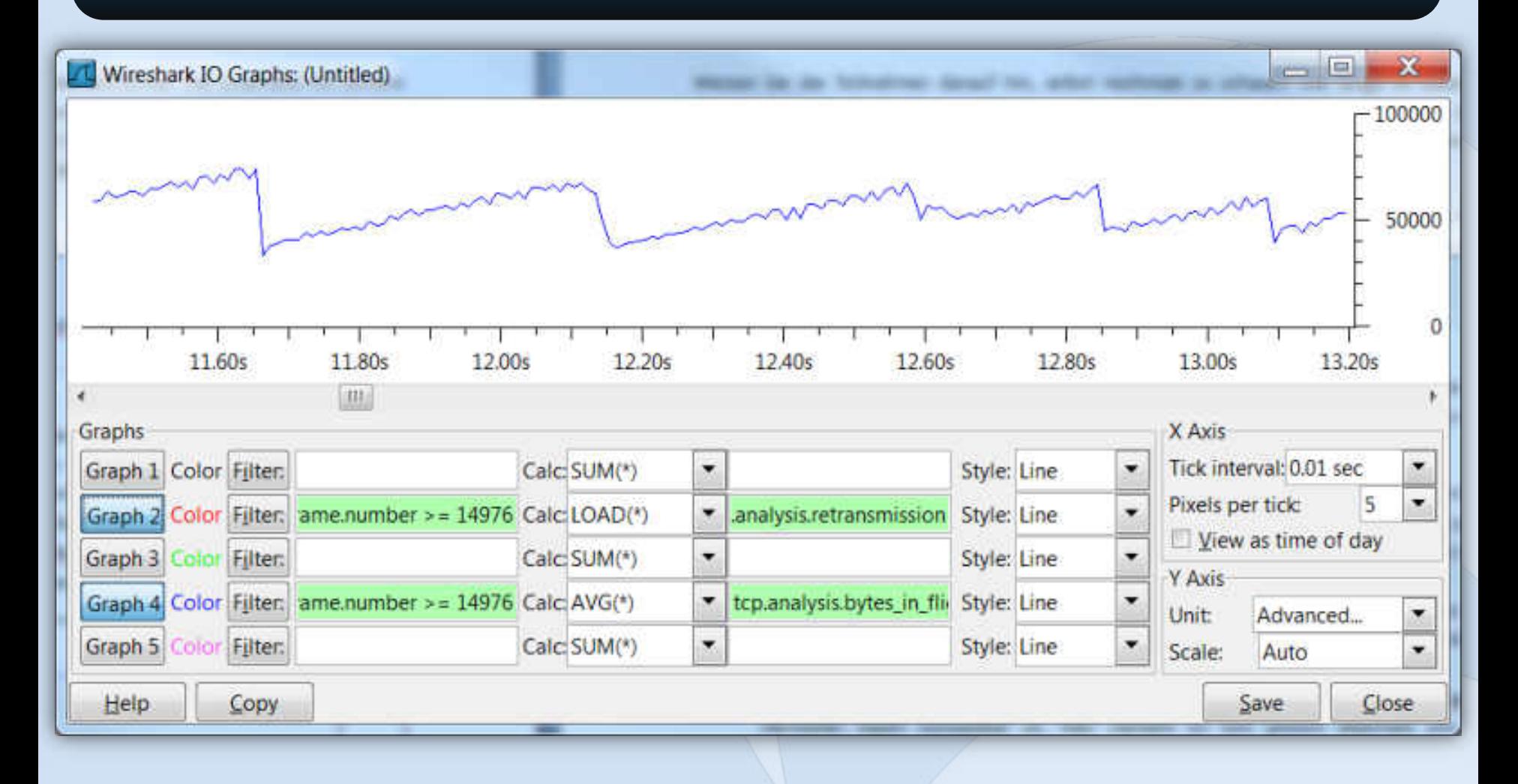

### **Problem#1 - Constantly full buffers**

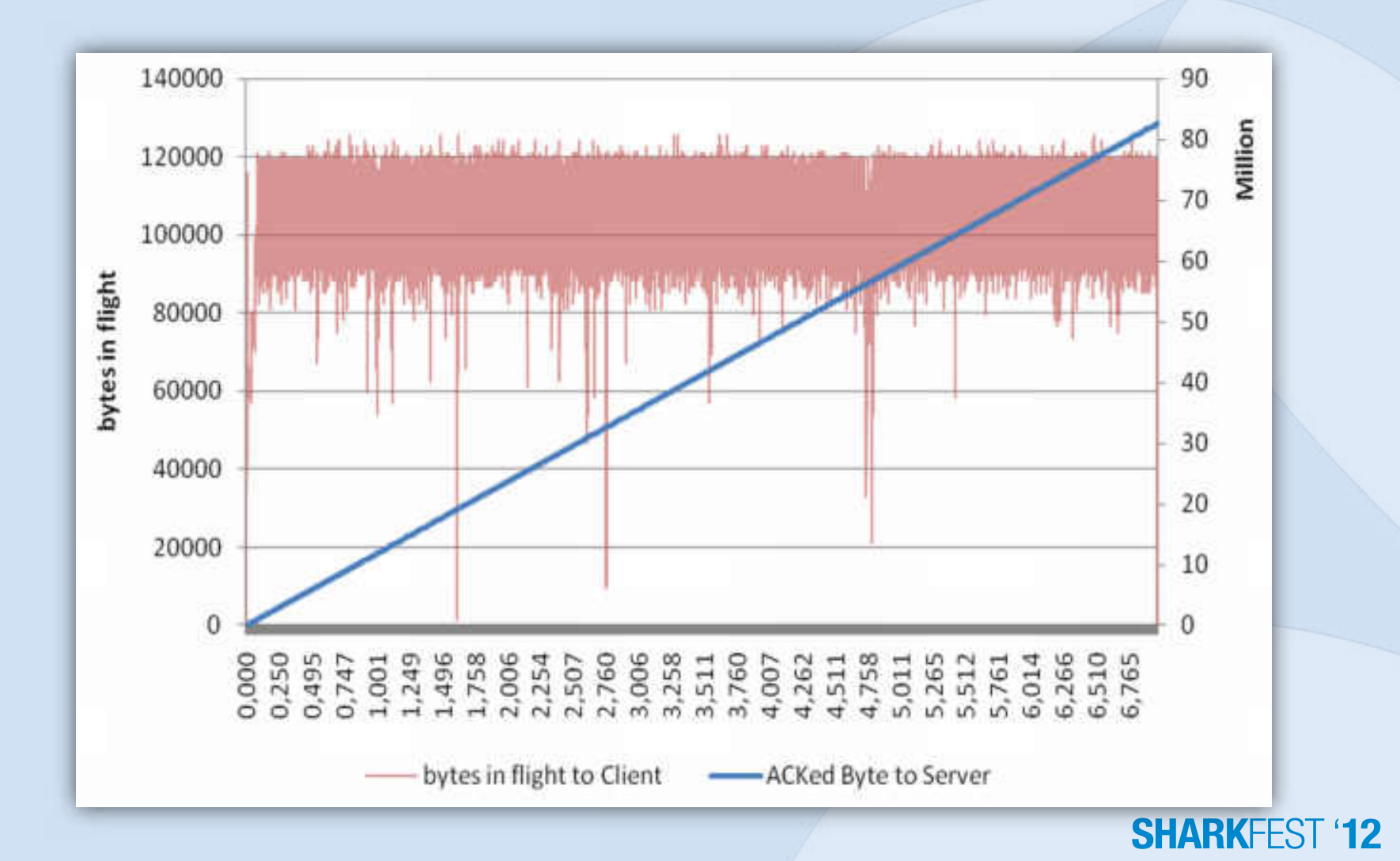

### **Problem#2 RTO**

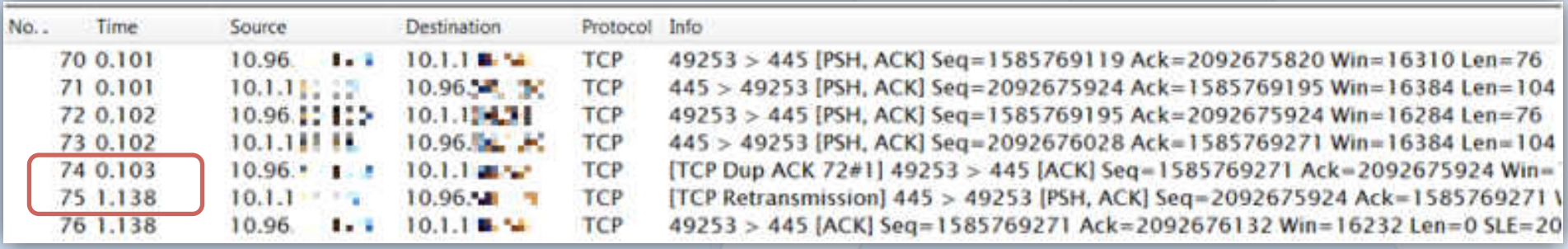

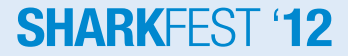

### **Problem#3 Delayed ACK**

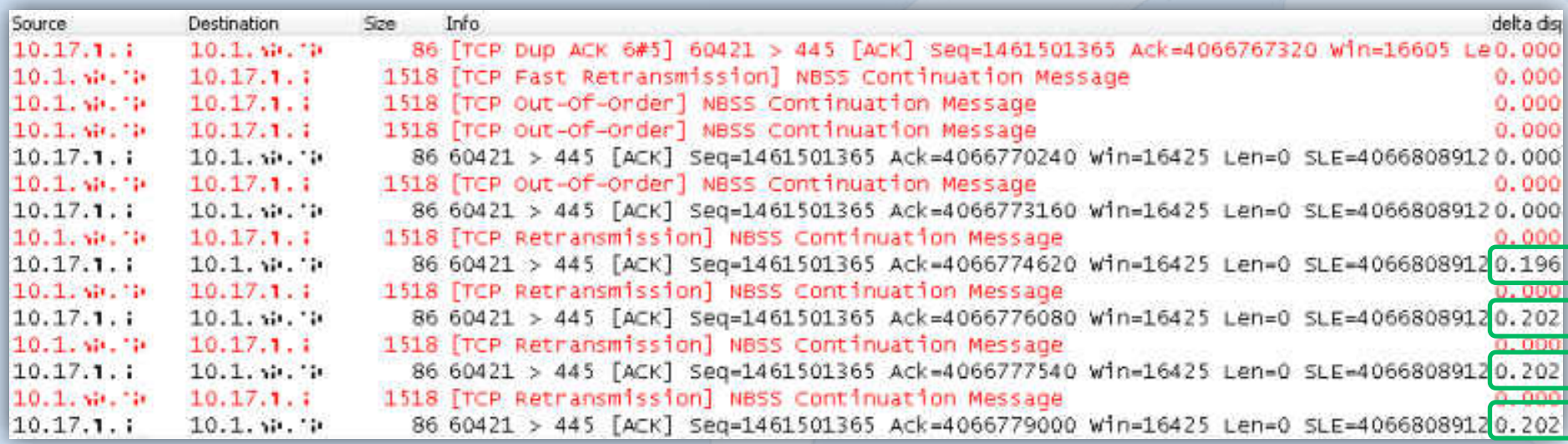

# **What I learned from TCP RFCs**

- TCP stacks **are** different
- There MAY be issues where: – RECOMMENDED reading is REQUIRED – you MUST read some RFCs and
	- $-$  SHALL NOT give up too early  $\odot$

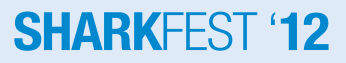

# **Thank you !**

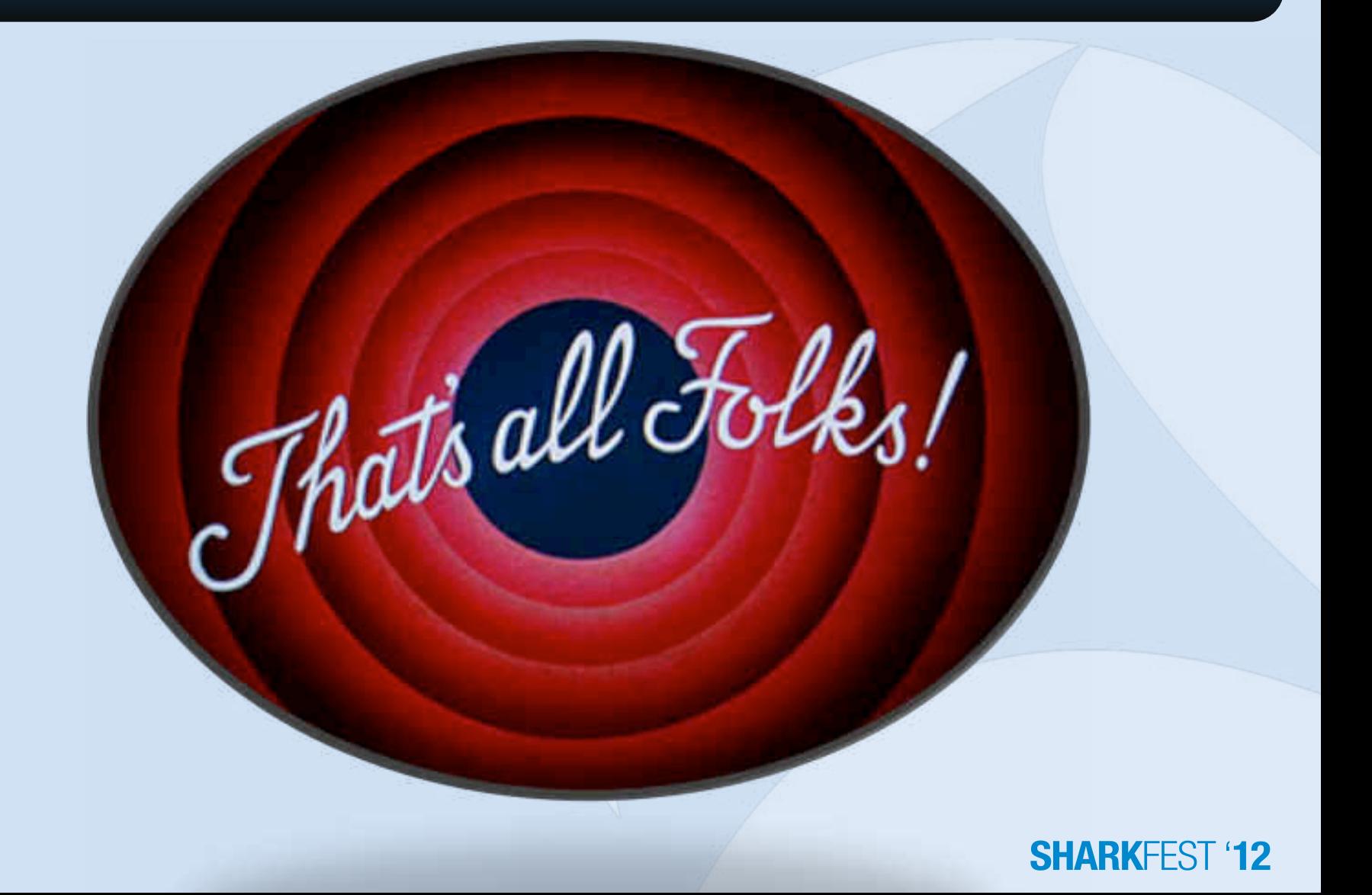